# Tu déréférences ou tu pointes ?

Nous revenpns en C. Tous les codes doivent être compilés avec les options -Wall et -Wextra et --std=c17. On recommande d'ajouter également l'option -fsanitize=undefined qui modifie le code produit afin qu'il essaye de détecter des comportements inféfinis (e.g. lire une tableau en dehors de ses bornes).

## A Un peu de confort

### A.1 Assertions

Afin de simplifier le débugage, on peut vouloir garantir que les préconditions d'une fonction sont vérifiées. Pour cela, on peut utiliser la fonction assert au début de la fonction. Elle est rangée dans assert.h. Définition 1 : assert

La fonction assert prend en argument une condition (un booléen). Si cette condition est fausse, le programme s'arrête immédiatement (et affiche un message indiquant quelle assertion a échouée). Si la condition est vraie, l'exécution du code continue.

Autrement, dit, un assert(condition) revient à if (!condition) {Fin du programme;} (notez la négation!). Par exemple :

```
\cup1 /** Renvoie la somme de i = 0 à n */
   2 int somme(int n) {
   3 assert(n \ge 0);4 int s = 0;
   5 for (int i = 1; i <= n; i = i+1) \{s = s+i\}6 return s;
   7 }
```
Ici, le assert permet de garantir que la fonction ne s'exécute que si n >= 0.

On peut bien sûr utiliser des assert pour autre chose que des pré-conditions. En fait, les assert permettent avant tout de débuguer en vérifiant l'état d'une propriété à un moment donné. Un petit bug en amont pouvant causer un gros bug en aval, il est bon de vérifier en amont que tout est cohérent.

#### A.2 Structures

Il est possible de créer de nouveaux types en C. La principale façon de le faire est en créant des structures. Dans l'idée, un type stricture est un type pour une variable qui « contient des sous-variables ».

Par exemple :

```
\overline{C}1 struct paire {
   2 int x;
   3 int y;
   4 };
   5
   6 struct paire demo;
     demo.x = 0;demo.y = 3;
```
Ici, on a créé un type nommé struct paire et une variable demo de ce type. Cette variable qui contient deux « sous-variables » : demo.x et demo.y. On appelle ces sous-variables des *champs*.

Un type structure est un type de n-uplets dont chacune des coordonnées sont nommées. On appelle ces coordonnées des champs.

Pour définir un type structure, on utilise :

```
\overline{C}1 struct nom {
   2 type0 champ0;
   3 type1 champ1
   4 ...
   5 };
```
Définition 2 : Structures

Définition 2 : Structures

Si v est une variable de ce type, v.ch est son champ ch. On peut le lire ou le modifier comme une variable normale.

1. Écrire une fonction récursive struct paire division euclidienne(int a, int b) qui renvoie la paire quotient-reste de la division euclidienne de a par b. On utilisera un assert pour garantir que b != 0.

## B La notion de pointeurs

Rappelons les 4 points fondamentaux et distincts qui composent une variable :

- Un identifiant.
- Un type.
- Un contenu, c'est à dire une suite de bits/octets. On parle aussi parfois de valeur.
- Une adresse mémoire, c'est à dire l'endroit où est stocké ce contenu.

Jusqu'à présent, en C, nous manipulions surtout les identifiants et un peu les types. Nous n'avons jamais manipulé le contenu directement : c'était C qui traduisait nos valeurs en octets à l'aide du type. Nous n'avons jamais manipulé tout court les adresses. En C, une adresse s'appelle un pointeur.

Fondamentalement, votre RAM est un immense « tableau » de taille environ 2Go. Une adresse mémoire est un « indice » de ce tableau.

Autre métaphore : votre mémoire est une immense avenue. L'adresse mémoire est le numéro d'une maison (ou d'un terrain) sur cette avenue.

Un pointeur est une adresse mémoire. type\* est le type des pointeurs pointant vers des objets mémoire de type type . Par exemple, un pointeur pointant vers le contenu d'une variable int est de type int\* .

L'opérateur & permet de renvoyer l'adresse mémoire d'une variable. On peut l'utiliser pour définir un pointeur à partir d'une variable :

```
\mathsf{\mathsf{C}}int x = 42;
```
2 int\* pointeur =  $kx$ ; // pointeur contient l'adresse de x

Réciproquement, l'opérateur \* permet d'accéder à la valeur du contenu pointée par un pointeur. On parle de déréférencement :

```
1 int y = *pointeur; // y contient la valeur pointée par le pointeur, donc x
2 printf("%d\n", y); // affichera donc 42
```
- 1. a. Créer une fonction int renvoie\_valeur\_pointee(int\* ptr) qui prend en argument un pointeur vers un entier et renvoie la valeur de cet entier. Testez-la.
	- b. Créer une fonction qui prend en argument deux pointeurs vers des entiers et renvoie leur somme. Testez-la.

Nous n'avons pour l'instant qu'effleuré la force de la manipulation des pointeurs. En fait, le déréférencement est beaucoup plus puissant : non seulement il permet de *lire* ce qui est pointé, mais il permet aussi et surtout de le *modifier*.<br>
L'opérateur de déréférencement \* permet d'accéder au contenu pointé. On peut donc le modifier

L'opérateur de déréférencement \* permet d'accéder au contenu pointé. On peut donc le modifier :

 $\mathsf{\mathsf{C}}$ 

Théorème 1

Théorème 1

 $\ddot{\phantom{0}}$ 

Proposition 2

Proposition 2

```
\cup1 int z = 0:
   2 int* ptr = &z:
   3 *ptr = 666; // modifie ce qui est pointé, c'est à dire le contenu de z
   4 printf("%d\n", z); // affichera donc 666;
```
- 2. Écrire une fonction void efface(int\* ptr) qui met à 0 le contenu pointé par ptr .
- 3. Écrire une fonction void incr(int \*ptr) qui incrémente de 1 l'entier pointé par ptr.

Dans une fonction, si l'on dispose d'un pointeur vers un objet extérieur à la fonction (par exemple un pointeur passé en argument qui pointe sur une variable d'une autre fonction) et que l'on modifie le contenu pointé, on crée un effet secondaire.

De même lorsque l'on modifie une case d'un tableau extérieur à la fonction.

C'est d'ailleurs tout l'intérêt des pointeurs, et toute leur difficulté : travailler par effets secondaires.

4. Dans les deux questions précédentes, quels étaient les effets secondaires ?

On peut garantir l'absence de tels effets secondaires en ajoutant le mot clef const au type :

type const\* est le type des pointeurs pointant vers des objets non-mutable de type type .

Définition 4 **Définition** NB : on croise aussi const type\*. C'est un style plus ancien, mais qui peut rendre des types moins lisibles plus tard (si type contient lui-même des const).

5. Que fera la fonction suivante (devinez avant de tester!) ?

```
\overline{C}void mouhaha(int const* x) {
    2 *x = 666:
              return;
    4 - 3
```
#### B.1 Retour sur **scanf**

6. Écrire une fonction void assigne(int x, int\* ptr) qui assigne la valeur x à l'entier pointé par ptr .

Notre fonction assigne est une version simplifiée de scanf :

scanf prend en arguments :

- Une chaîne de caractères qui est l'entrée attendue, contenant des spécificateurs % (comme %d , %lf , etc) .
- Des pointeurs qui indiquent où seront stockées les valeurs lues par les spécificateurs.

C'est pour cela que l'on mettait des & partout dans les scanf! Quand on fait scanf(" %d", &x) , on demande de lire un entier ( %d ) et on indique où le stocker : à l'adresse &x . Retenez l'idée :

— printf : pour afficher, il faut donner les valeurs qu'il faut afficher.

— scanf : pour lire, il faut donner l'adresse où stocker ce qui est lu.

## B.2 Un peu plus dur

- 7. a. Écrire une fonction qui prend en arguments un tableau de deux double<sup>1</sup> et echange le contenu des deux cases<sup>2</sup>.
	- b. Écrire une fonction qui prend en arguments deux pointeurs vers des double et échange les contenus pointés. Testez-la.

8. (bonus)

<sup>1.</sup> Rappel : le type double est le type des nombres flottants, c'est à dire des « réels ».

<sup>2.</sup> Pas besoin de pointeurs. Vous savez faire.

**a.** Oue fait la fonction suivante  $3$ :

```
\mathsf{\mathsf{C}}void wayne(int* ptr_x, int* ptr_y) {
         *ptr_y = *ptr_y + *ptr_x;
         *ptr_x = *ptr_y - *ptr_x;
         *ptr_y = *ptr_y - *ptr_x;5 return;
       \mathcal{L}
```
b. Vérifiez votre hypothèse en testant.

## B.3 Pointeurs et tableaux

Dissipons une confusion usuelle, qui est souvent proférée sur les internets mondiaux ou par des quidams ayant (mal) appris le C : Proposition 3

Les tableaux ne sont pas des pointeurs, et les pointeurs ne sont pas des tableaux!

Il existe par contre un lien entre les deux. Quand on passe un tableau en argument à une fonction, C fonctionne comme si on passait en fait un pointeur vers le tableau. Ce qui "explique" que le contenu du tableau se comporte comme si passé par référence<sup>4</sup> : modifier le contenu du tableau est un effet secondaire.

On dit qu'un tableau s'affaiblit en pointeur.

### B.4 Pointeur **NULL**

De même que l'on initialise souvent un entier à zéro, il est utile d'avoir une valeur pour initialiser « par défaut » un pointeur. Cette valeur, c'est NULL (rangée dans stdlib.h). Le pointeur NULL est le (seul) pointeur qui ne pointe sur rien.

## Chaines de caractères

Une chaîne de caractères est est une suite caractères char rangés de manière contigüe en mémoire et se terminant par le caractère nul \0 . On dit que \0 est une sentinelle (il marque la fin).

Pour les manipuler, on utilise le type char\* . C'est à dire qu'une chaine de caractères est représentée par un pointeur vers sa première case. Pour initialiser une chaîne de caractères, on peut donner un texte entre guillemets doubles " :

```
Définition 5
 Définition 5
```
 $\mathsf{\mathsf{C}}$  $\label{eq:char} \begin{aligned} &\texttt{char* } \texttt{texte} = \texttt{"Un\_seul}\_ \hat{ \texttt{et}} \: \texttt{rows}\_ \texttt{manyue}\, , \texttt{let}\_ \texttt{tot}\_ \texttt{est}\_ \texttt{def} \: \texttt{eq}! \: \texttt{in"} \end{aligned}$ 

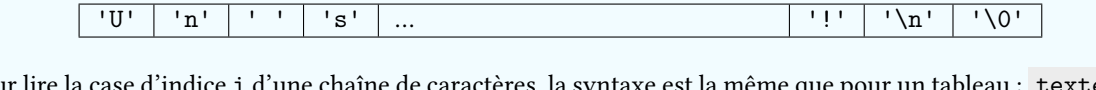

Pour lire la case d'indice i d'une chaîne de caractères, la syntaxe est la même que pour un tableau : texte[i] . On ne peut pas la modifier.

On appelle longueur d'une chaîne de caractère le nombre de caractères qu'elle contient, de son premier caractère inclus jusqu'à \0 exclu.

Pour encoder un texte quelconque, on l'encode en Unicode puis on interprète cet unicode comme une chaîne de caractères char (quitte à utiliser plusieurs char pour coder un Unicode de plus de 1 octet).

Pour afficher une chaine de caractères, on utilise le spécificateur %s.

Par contre, on peut penser une chaîne de caractère comme un tableau (non-mutable) de longueur inconnue : ce sont des cases contigues (comme un tableau!) qu'il faut lire les unes après les autres jusqu'à atteindre \0 .

9. Écrire une fonction int chaine longueur (char const\* texte) qui prend en argument une chaine de caractères et renvoie sa longueur.

<sup>3.</sup> Le nom n'est pas une référence (haha) au sosie de Batman. Si vous avez la véritable référence, vous avez du goût. Sinon… vous avez probablement du goût aussi.

<sup>4.</sup> Et on ne détaillera pas plus!

#### Subtilités

Les chaines de caractères sont un nid à fausses intuitions.

Longueurs contre-intuitives La longueur d'une chaîne de caractères n'est pas évidente. Par exemple, "a" a une longueur 1 mais "ä" a une longueur 2 .

10. Pourquoi?

C'est pour ce type de considérations que l'on n'utilise pas des tableaux de longueur connue pour stocker du texte : un humain peut difficilement prévoir la longueur d'une chaîne de caractères.

Confusion avec les tableaux Le code char\* s = "hello"; crée bien une chaine de caractère. Et bien que l'on puisse accéder à chaque élément avec la syntaxe [] , ce n'est PAS un tableau.

Ainsi, char\* sbis = {'h', 'e', 'l', 'l', 'o', \0}; est faux et renverra une erreur. Par contre,

char[6] sbis = {'h', 'e', 'l', 'l', 'o', \0}; est correct mais ne crée pas une chaine de caractères (et on ne pourrait donc pas<sup>5</sup> le passer en argument à notre fonction longueur).

Non-mutabilité Une chaine de caractère définie par char\*  $s = "..."$ ; n'est pas mutable. Ainsi :

```
\mathsf{\mathsf{C}}char* s = "bonjour";
    2 s[0] = 'B'; // J'avais sublié la majuscule...
```
renverra une erreur à la deuxième ligne. Corollaire : le contenu d'une chaine de caractères doit lui être donnée à son initialisation. On devrait donc penser les chaines de caractères comme des **char const\*** . Théorème 2

Pour ne pas vous emmeler les pinceaux, déclarez toutes vos chaines de caractères comme des char const\* .

Mais parfois ça marche quand même Avec les outils de la semaine prochaine, nous pourrons créer des vraiesfausses chaines de caractères mutables, de longueur connue. Le plus confusant sera que leur type sera… char\* aussi 6. Mais si vous prenez l'habitude de char const\* vous ne ferez pas d'erreurs<sup>78</sup>.

#### Un peu de tri

**héorème** 

11. Écrire une fonction bool inf\_lexico(char const\* mot\_gauche, char const\* mot\_droite) qui prend en argument deux chaines de caractères<sup>9</sup>; et renvoie true si la première est lexicographiquement inférieure à la seconde (c'est à dire si le premier mot serait avant le second dans le dictionnaire), et renvoie false sinon.

<sup>5.</sup> Bon, en fait si, avec beaucoup de bonne volonté on peut. Mais faites comme si on ne pouvait pas. Laissez moi vous simplifier la vie, d'accord ? 6. La vie est parfois mal faite.

<sup>7.</sup> Honnêtement, les chaînes de caractères sont un nid à erreurs dans quasiment tous les langages existants. Cela provient du fait que l'encodage unicode a une longueur variable… allez faire un joli type pour le texte avec cela.

<sup>8.</sup> Par contre la longueur variable de l'encodage Unicode est là pour une très pertinente raison! On en reparlera quand on parlera d'encodage prefix-free avec Huffman.

<sup>9.</sup> Pour vous aider, imaginez que ce sont des caractères ASCII et qu'il n'y a pas d'espaces. Bref, des mots gentils.